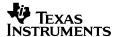

## **DVSDK 3.01 Software Manifest**

## Legend

**Package Name** The name of the application or files **Version** Version of the application or files

**License** Name of the license or licenses that apply to the Package.

**Location** The directory name and path on the media (or in an archive) where the Package is located. The location is the top-level

directory for the package and is relative to the base installation directory for the DVSDK 3.01.

Delivered As This field will either be "Source", "Binary", "Limited Source and Binary" or "Source and Binary" and is the form the content of

the Package is delivered in. If the Package is delivered in an archive format, this field applies to the contents of the archive.

"Limited Source and Binary" refers to a package that provides source code for only a subset of the binaries included.

Modified This field will either be "Yes" or "No". A "Yes" means TI had made changes to the Package. A "No" means TI has not made

any changes.

Obtained from This field specifies where TI obtained the Package from. It may be a URL to an Open Source site, a 3<sup>rd</sup> party company

name or TI. If this field contains a link to an Open Source package, the date it was downloaded is also recorded.

## **Manifest**

| Package Name   | Version | License | Delivered As      | Modified |                            |                   |
|----------------|---------|---------|-------------------|----------|----------------------------|-------------------|
| BIOS Utilities | 1.02    | TI      | Limited           | No       | Location                   | biosutils_1_02_02 |
|                |         |         | Source and Binary |          | Obtained from <sup>1</sup> | TI                |
| CE Utilities   | 1.06    | TI      | Source            | No       | Location                   | ceutils_1_06      |
|                |         |         |                   |          | Obtained from <sup>1</sup> | TI                |
| CG XML         | 2.12    | TI      | Source            | No       | Location                   | Cg_xml_2_12_00    |
|                |         |         |                   |          | Obtained from <sup>1</sup> | TI                |
| EDMA3_LLD      | 1.11    | TI      | Source            | No       | Location                   | TI                |

<sup>&</sup>lt;sup>1</sup> Any links appearing on this manifest were verified at the time it was created. TI makes no guarantee that they will remain active in the future.

Template Rev 2.3 Software Manifest Page 1 of 3

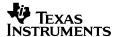

| Package Name    | Version        | License  | Delivered As         | Modified |                            |                                                          |
|-----------------|----------------|----------|----------------------|----------|----------------------------|----------------------------------------------------------|
|                 |                |          |                      |          | Obtained from <sup>1</sup> | edma3_lld_01_11_00_03                                    |
| Codec Engine    | 2.25           | New BSD  | Source and Binary    | No       | Location                   | codec_engine_2_25_01_06                                  |
|                 |                |          |                      |          | Obtained from <sup>1</sup> | TI                                                       |
| DMAI            | 2.05           | New BSD  | Source and Binary    | No       | Location                   | dmai_2_05_00_08                                          |
|                 |                |          |                      |          | Obtained from <sup>1</sup> | TI                                                       |
| DSP/BIOS Link   | 1.65.00.0<br>1 | New BSD  | Source and Binary    | No       | Location                   | dsplink_linux_1_65_00_01/packages/dsplink/gpp/src/api    |
|                 |                |          |                      |          | Obtained from <sup>1</sup> | TI                                                       |
| DSP/BIOS Link   | 1.65.00.0      | GPL v2   | Source and<br>Binary | No       | Location                   | dsplink_linux_1_65_00_01/packages/dsplink/gpp/src/arch   |
|                 |                |          |                      |          |                            | dsplink_linux_1_65_00_01/packages/dsplink/gpp/src/gen    |
|                 |                |          |                      |          |                            | dsplink_linux_1_65_00_01/packages/dsplink/gpp/src/ldrv   |
|                 |                |          |                      |          |                            | dsplink_linux_1_65_00_01/packages/dsplink/gpp/src/osal   |
|                 |                |          |                      |          | ,                          | dsplink_linux_1_65_00_01/packages/dsplink/gpp/src/pmgr   |
|                 |                |          |                      |          | Obtained from <sup>1</sup> | TI                                                       |
| DSP/BIOS Link   | 1.65.00.0<br>1 | TI       | Source and Binary    | No       | Location                   | dsplink_linux_1_65_00_01/packages/dsplink/dsp            |
|                 |                |          |                      |          |                            | dsplink_linux_1_65_00_01/packages/dsplink/etc/           |
|                 |                |          |                      |          |                            | dsplink_linux_1_65_00_01/packages/dsplink/make/          |
|                 |                |          |                      |          |                            | dsplink_linux_1_65_00_01/packages/dsplink/config/        |
|                 |                |          |                      |          |                            | dsplink_linux_1_65_00_01/packages/dsplink/gpp/src/sample |
| I               |                |          |                      |          | 1                          | S                                                        |
|                 |                |          | _                    |          | Obtained from <sup>1</sup> | TI                                                       |
| DVSDK Demos     | 3.01           | TI       | Source               | No       | Location                   | dvsdk_demos_3_01_00_09                                   |
|                 |                |          | _                    |          | Obtained from <sup>1</sup> | TI                                                       |
| DVTB            | 4.20           | TI       | Source               | No       | Location                   | dvtb_4_20_04                                             |
|                 |                |          |                      |          | Obtained from <sup>1</sup> | TI                                                       |
|                 |                |          |                      |          | Obtained from <sup>1</sup> | TI                                                       |
| Framework       | 2.25           | New BSD  | Source and           | No       | Location                   | Framework_components_2_25_01_05                          |
| Components      |                |          | Binary               |          | Obtained from <sup>1</sup> | TI                                                       |
| Linux Utilities | 2.25           | New BSD, | Source and           | No       | Location                   | linuxutils_2_25_01_06                                    |
|                 |                | GPL v2   | Binary               |          | Obtained from <sup>1</sup> | TI                                                       |
| Local Power     | 1.24           | GPL v2   | Source and           | No       | Location                   | Local_power_manager_1_24_01                              |
| Manager         |                |          | binary               |          | Obtained from <sup>1</sup> | TI                                                       |
|                 |                |          |                      |          |                            |                                                          |
| Kernel Binaries | NA             | GPLv2    | Binary               | No       | Location                   | kernel_binaries                                          |
|                 |                |          |                      |          | Obtained from <sup>1</sup> | TI                                                       |
|                 |                |          |                      |          | Obtained from <sup>1</sup> | TI                                                       |

Template Rev 2.3 Software Manifest Page 2 of 3

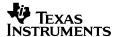

| Package Name    | Version | License                                                                                    | Delivered As         | Modified                   |                            |                                                                               |
|-----------------|---------|--------------------------------------------------------------------------------------------|----------------------|----------------------------|----------------------------|-------------------------------------------------------------------------------|
| xDAIS           | 6.25    | New BSD                                                                                    | Source               | No                         | Location                   | xdais_6_25_01_08                                                              |
| Developers Kit  |         |                                                                                            |                      | Obtained from <sup>1</sup> | TI                         |                                                                               |
| xDAIS           | 6.25    | GPL v2                                                                                     | Source and           | No                         | Location                   | xdais_6_25_01_08/packages/ti/xdais/qualiti/bin/grep/                          |
| Developers Kit  |         |                                                                                            | Binary               |                            | Obtained from1             | TI                                                                            |
| Linux Libraries | 3.01    | Please                                                                                     | Binary               | No                         | Location                   | Linuxlibs                                                                     |
|                 |         | refer to linxlibs software manifest under <your_dvs dir="" dk_install_="">/docs</your_dvs> |                      |                            | Obtained from <sup>1</sup> | ТІ                                                                            |
| XDC Tools       | 3.16.01 | Various open source licenses, see XDCTools manifest                                        | Source<br>and Binary | No                         | Location                   | xdctools_3_16_01_27                                                           |
|                 |         |                                                                                            |                      |                            | Obtained from              | See XDCTools manifest in xdctools_3_16_01_27\packages\xdc\shelf\docs\xdc\shel |
|                 |         |                                                                                            |                      |                            |                            | f\package.html                                                                |
| DSP/BIOS        | 5.41    | TI                                                                                         | Source<br>and Binary | No                         | Location                   | bios_5_41_00_06                                                               |
|                 |         |                                                                                            |                      |                            | Obtained                   | TI                                                                            |
|                 |         |                                                                                            |                      |                            | from                       |                                                                               |

Template Rev 2.3 Software Manifest Page 3 of 3